## **МІНІСТЕРСТВО ОСВІТИ І НАУКИ УКРАЇНИ «ПРИКАРПАТСЬКИЙ НАЦІОНАЛЬНИЙ УНІВЕРСИТЕТ ІМЕНІ ВАСИЛЯ СТЕФАНИКА»**

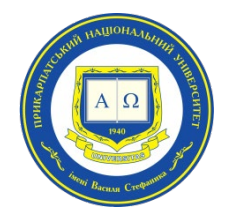

### **Інститут післядипломної освіти та довузівської підготовки**

Кафедра управління та бізнес-адміністрування

# **СИЛАБУС НАВЧАЛЬНОЇ ДИСЦИПЛІНИ**

## **PROJECT MANAGER В УПРАВЛІНСЬКІЙ ДІЯЛЬНОСТІ**

Освітня програма «Управління навчальним закладом»

### Спеціальність 073 Менеджмент

Галузь знань 07 Управління та адміністрування

Затверджено на засіданні кафедри управління та бізнес-адміністрування Протокол № 1 від «27» серпня 2021 р.

м. Івано-Франківськ – 2021

### **ЗМІСТ**

- 1. Загальна інформація
- 2. Опис дисципліни
- 3. Структура курсу
- 4. Система оцінювання курсу
- 5. Оцінювання відповідно до графіку навчального процесу
- 6. Ресурсне забезпечення
- 7. Контактна інформація
- 8. Політика навчальної дисципліни

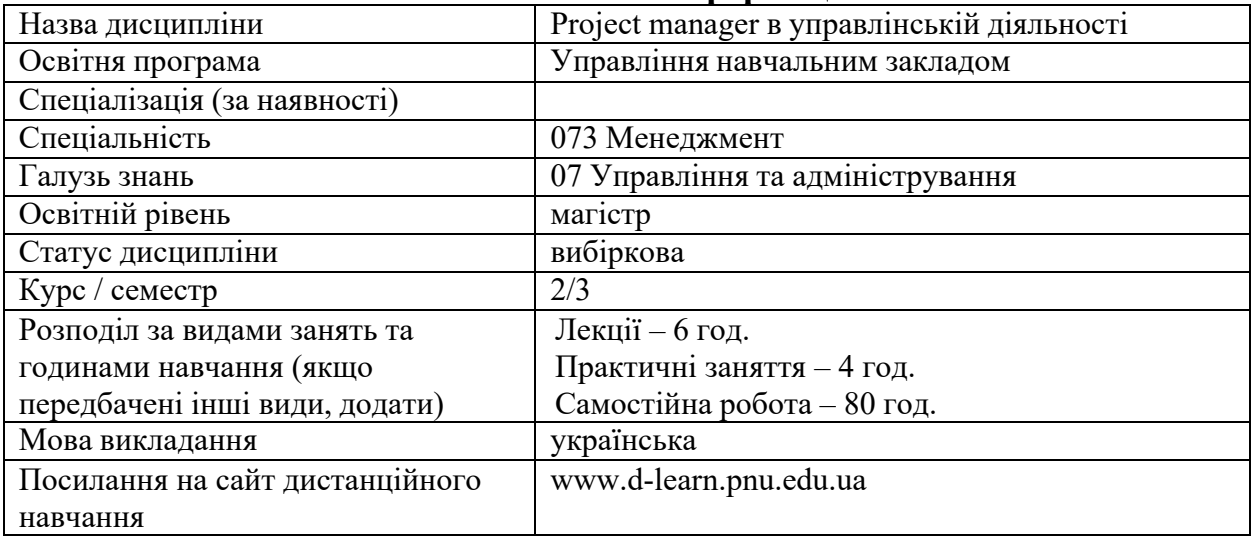

### **1. Загальна інформація**

### **2. Опис дисципліни**

Мета та цілі дисципліни

Метою викладання навчальної дисципліни «Project manager в управлінській діяльності» є придбання студентами теоретичних та практичних знань, навичок, методів та засобів у галузі застосування інформаційних технологій щодо вирішення практичних задач управління проектами.

Основними цілями вивчення дисципліни «Project manager в управлінській діяльності» є: формування у студентів знань та вмінь щодо розуміння задач, які вирішує керівник проекту при розробці календарно-сітьової моделі проекту з урахуванням короткострокового, середньострокового та довгострокового горизонту планування; знань основних характеристик, функціональних можливостей та особливостей практичного використання програмного засобу MSProject; знань подібностей та розбіжностей у функціональних характеристиках сучасних професійних програмних продуктів з управління проектами; знань основних характеристик, функціональних можливостей та особливостей практичного використання програмного засобу Бітріх24; використання програмних засобів для планування, моніторингу та аналізу виконання проекту.

#### Компетентності

ЗК1. Здатність проведення досліджень на відповідному рівні;

ЗК3. Навички використання інформаційних та комунікаційних технологій для вирішення управлінських завдань;

ЗК4. Здатність мотивувати людей (педагогічний колектив) та рухатися до спільної мети;

ЗК6. Здатність генерувати нові ідеї (креативність) для ефективного управління навчальним закладом;

ФК 2. Здатність встановлювати цінності, бачення, місію, цілі та критерії, за якими навчальний заклад визначає подальші напрями розвитку, розробляти і реалізовувати відповідні стратегії та плани;

ФК 5. Здатність створювати та організовувати ефективні комунікації в процесі управління;

ФК 9. Здатність аналізувати й структурувати проблеми організації, приймати ефективні управлінські рішення та забезпечувати їх реалізацію;

Програмні результати навчання

ПРН 3. Проектувати ефективні системи управління організаціями;

ПРН 8. Застосовувати спеціалізоване програмне забезпечення та інформаційні системи для вирішення задач управління організацією;

ПРН 13. Вміти планувати і здійснювати інформаційне, методичне, матеріальне, фінансове та кадрове забезпечення організації (підрозділу) ;

| $N\underline{\mathtt{o}}$ | Тема                                                                                    | Результати навчання                                                                                                    | Завдання                                                                                                    |
|---------------------------|-----------------------------------------------------------------------------------------|----------------------------------------------------------------------------------------------------|----------------------------------------------------------------------------------------------------|
| 1.<br>2.                  | Тема 1. Характеристика<br>програмного<br>продукту<br>MSProject.<br>Тема 2. Визначення і | Ознайомимся із MS Project. Розуміти<br>основні<br>функції<br>MS<br>Project,<br>представлення проекту в MSProject,<br>параметри середовища MS Project,<br>підходи до плануваннясписку задач<br>Project.<br>Навчитися<br>MS<br>$\overline{\mathsf{V}}$<br>здійснювати<br>початкові<br>Ознайомитися<br>налаштування.<br>з<br>інтерфейсом програми. Визначення<br>задач і цілей проекту в MS Project.<br>Навчитися створювати завдання,<br>сумарні завдання, віхи. Навчитися<br>створювати новий проект у MS<br>Project.<br>Ознайомитися<br>$\mathbf{i}$<br>структурою | Тести,<br>$\bullet$<br>Контрольні<br>$\bullet$<br>запитання,<br>Кейси,<br>Завдання для<br>$\bullet$<br>індивідуальної<br>роботи,<br>Завдання для<br>самостійної<br>роботи<br>$\bullet$ Tectu, |
|                           | впорядкування<br>задач.<br>Календарі                                                    | декомпозиції робіт проекту у MS<br>Project. Навчитися працювати із<br>здійснювати<br>шаблонами,<br>імпорт<br>задач з Excel, створювати календар,<br>здійснювати<br>налаштування<br>календарів проектів та працівників,<br>навчитися<br>створювати<br>завдання<br>планування<br>автоматичного<br>та<br>ручного<br>планування.<br>завдання<br>Ознайомитися із типами зв'язківміж<br>завданнями та обмеження завдань.<br>Навчитися створювати повторювані<br>крайнім<br>завдання,<br>завдання<br>3<br>терміном, сумарні<br>завдання, віхи проекту MS Project.         | • Контрольні<br>запитання,<br>• Кейси,<br>Завдання для<br>$\bullet$<br>індивідуальної<br>роботи,<br>Завдання для<br>самостійної<br>роботи                                                     |
| 3.                        | Project:<br>3.<br><b>MS</b><br>Тема<br>таблиці, діаграма Ганта<br>та мережевий графік.  | Ознайомитися із особливостями<br>MS Project, типами таблиць MS<br>Project,<br>здійснювати<br>вибір<br>Таблиці.<br>вибір<br>представлень,<br>Навчитися<br>таблиці,<br>створювати<br>створювати<br>представлення,<br>працювати з вікнами, здійснювати<br>сортування і фільтрацію даних в<br>таблицях,<br>групування<br>задач<br>$\mathbf{1}$<br>Ознайомитися<br>ресурсів.<br>3<br>діаграмою<br>Ганта,<br>навчитися<br>здійснювати<br>форматування<br>відрізків<br>Ганта,<br>діаграми<br>форматування<br>діаграми<br>макету                                           | Тести,<br>• Контрольні<br>запитання,<br>• Кейси,<br>Завдання для<br>індивідуальної<br>роботи,<br>Завдання для<br>самостійної<br>роботи                                                        |

**3. Структура дисципліни**

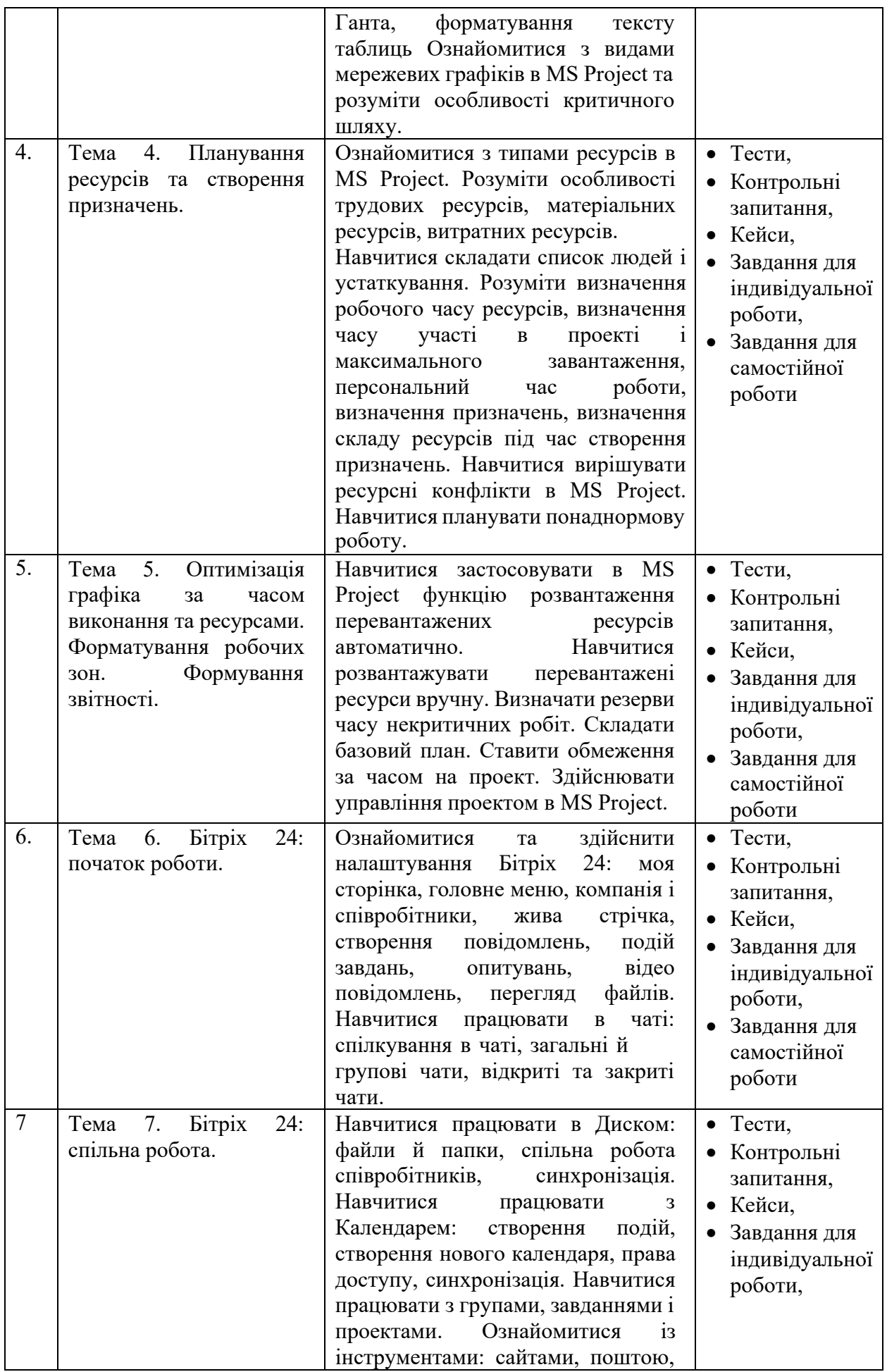

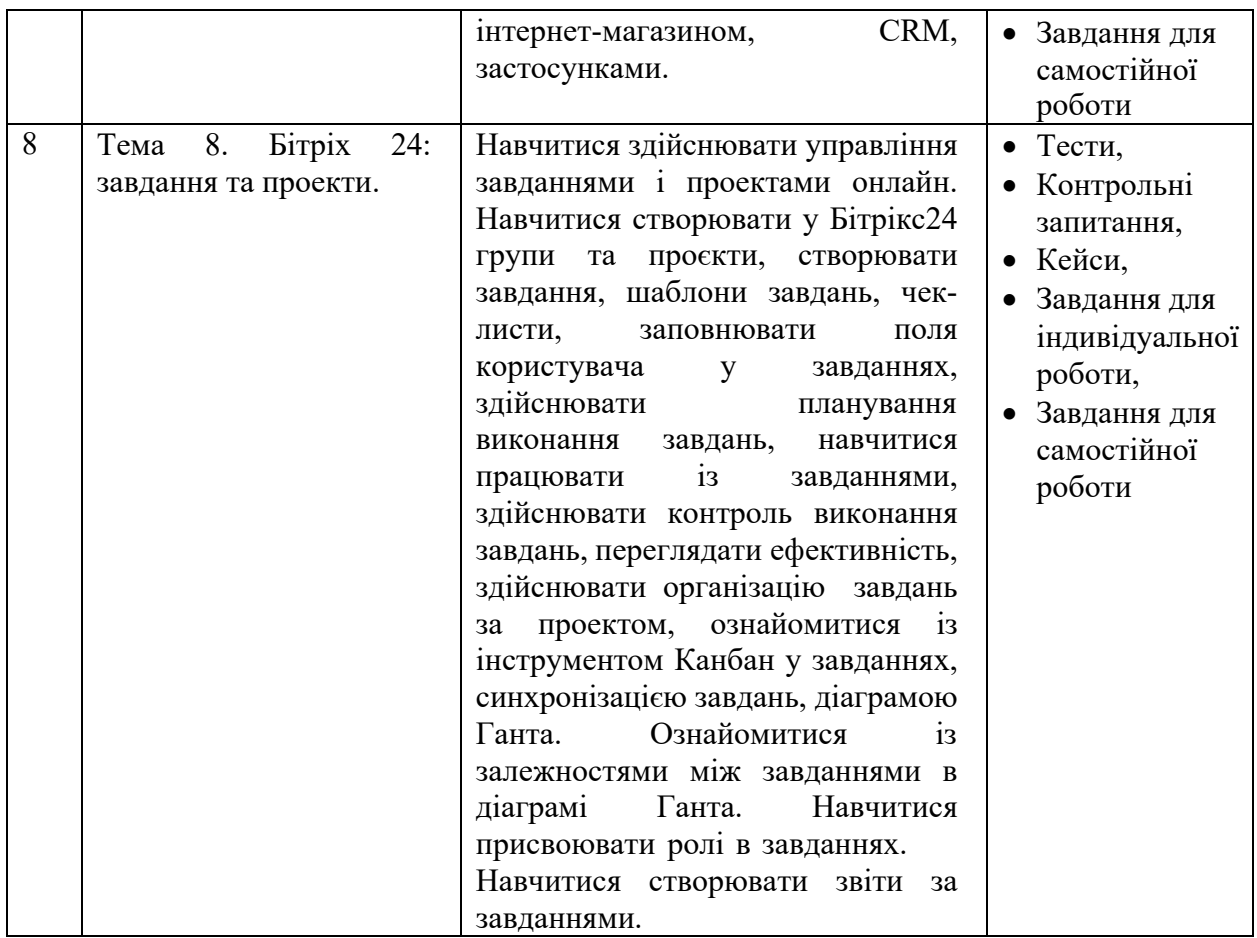

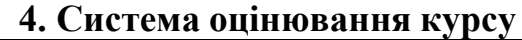

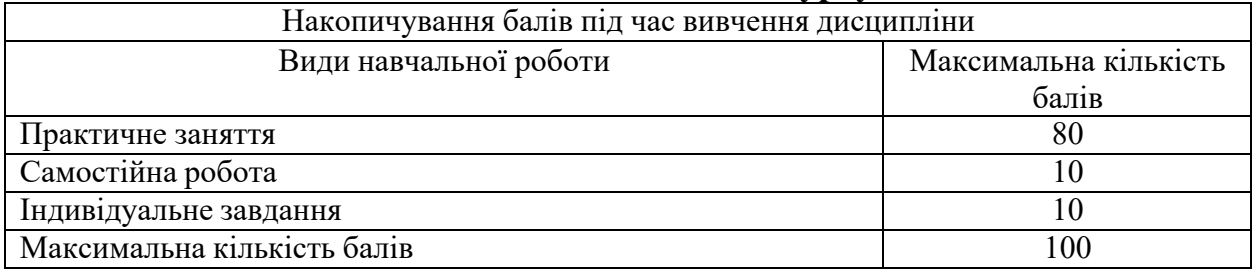

#### **5. Оцінювання відповідно до графіку навчального процесу**

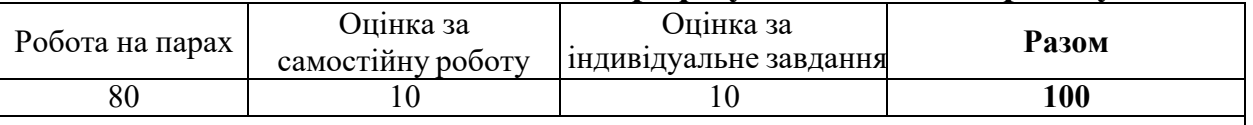

- Оцінювання відповідей студентів на практичних заняттях відбувається за 100 бальною шкалою.
- По завершенні теоретичного навчання середнє арифметичне усіх отриманих оцінок у 100-бальній шкалі множиться на ваговий коефіцієнт 0,8, відповідно – максимальний бал за усі отриманні заняття у підсумку може скласти 80 балів.
- Підсумкова оцінка за вивчення дисципліни складається із математичної суми балів за роботу на парах (максимально – 80 балів), отриманих балів за самостійнуроботу (оцінка виставляється у 100-бальній шкалі і множиться на ваговий коефіцієнт 0,1, відповідно максимальний бал за самостійну роботу може скласти 10 балів), оцінки за індивідуальне завдання (оцінка виставляється у 100-бальній

шкалі і множиться на ваговий коефіцієнт 0,1, відповідно максимальний бал може скласти 10 балів), що в сумі максимально може скласти 100 балів.

- При виставленні балів за модульний контроль оцінюються: рівень теоретичних знань та практичні навички з тем, включених до змістових модулів, самостійне опрацювання тем, опрацювання завдань, підготовка презентацій доповідей, кейсів, підготовка індивідуальних завдань тощо.
- Якщо студент не складав змістовий модуль з поважних причин, які підтверджені документально, то він має право на його складання з дозволу зав. кафедри (за заявою).

Критерії оцінювання за 100-бальною шкалою:

- *90-100 балів*  Студент вільно володіє навчальним матеріалом; висловлює свої думки; творчо виконує індивідуальні та колективні завдання; самостійно знаходить додаткову інформацію та використовує її для реалізації поставлених перед ним завдань; вільно використовує нові інформаційні технології для поповнення власних знань; комунікативні уміння та навички сформовані на високому рівні; може аргументовано обрати раціональний спосіб виконання завдання і оцінити результати власної практичної діяльності; виконує завдання, не передбачені навчальною програмою; вільно використовує знання для розв'язання поставлених перед ним завдань.
- *70-89 балів*  Студент вільно володіє навчальним матеріалом, застосовує знання на практиці; узагальнює і систематизує навчальну інформацію, але допускає незначні граматичні помилки у порівняннях, формулюванні висновків, застосуванні теоретичних знань на практиці; за зразком самостійно виконує практичні завдання,передбачені програмою; має стійкі навички виконаннязавдань.
- *50-69 балів*  Студент володіє навчальним матеріалом поверхово, фрагментарно; на рівні запам'ятовування відтворює певну частину навчального матеріалу з елементами логічних зв'язків; знайомий з основними поняттями навчального матеріалу; комунікативні уміння та навички сформовані частково; під час відповіді допускаються суттєві граматичні помилки; має елементарні нестійкі навички виконання завдань; планує та виконує частину завдань за допомогою викладача.
- *Менше 50 балів* У студента не сформовані комунікативні уміння та навички; студент допускає велику кількість граматичних помилок, що ускладнює розуміння; студент не володіє навчальним матеріалом; виконує лише елементарні завдання, потребує постійної допомоги викладача.

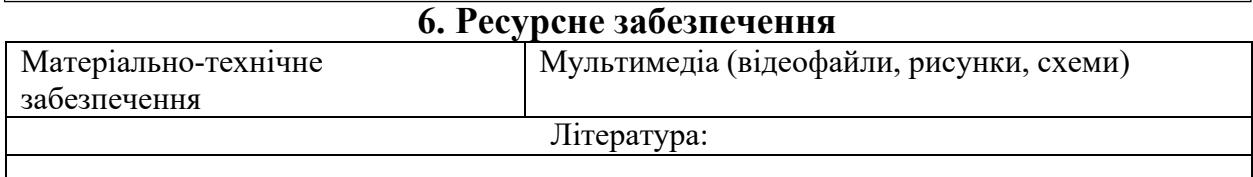

- 1. Керівництво до Зводу знань з управління проектами (Керівництво PMBOK), вид. 4 / Пер. з англ. Project Management Institute, USA. США, 2008.
- 2. Когон К., Блейкмор С., Вуд Дж. Керування проектами для «неофіційних» проектменеджерів. Харків : Вид-во «Ранок» : Фабула, 2018. 240 с.
- 3. Морозов В. В. Інформаційні системи і технології в управлінні проектами. Ч.1 Планування проектів у MS Project: навчальний посібник. К. : Університет економіки та права «КРОК», 2014. 167 с.
- 5. Морозов В. В. Компоненти управління проектами. Блок «Складові управління проектами». Модуль «Управління змістом» : навчальний посібник для самостійної роботи студентів магістратури по спеціальності 8.000003 «Управління проектами». К.:Університет економіки та права «КРОК», 2015. 62 с.
- 6. Морозов В.В. Формування, управління та розвиток команди проекту. Київ: Таксон, 2016. 461с.
- 7. Управління проектами та програмами : підручник / С.Д. Бушуєв, Н.С. Бушуєва, А.Я. Казарєзов, К.В. Кошкін. Миколаїв: в-во Торубариос, 2016. 352 с.
- 8. A Guide to the Project Management Body of Knowledge (PMBOK Guide), 2004 Ed. Network Square, PA: Project Management Institute.
- 9. Google Digital Workshop. URL: https://learndigital.withgoogle.com/digitalworkshopua.
- 10. Бітріх 24. URL: [https://www.bitrix24.ua/.](https://www.bitrix24.ua/)
- 11. Microsoft . URL: https://www.microsoft.com/uk-ua

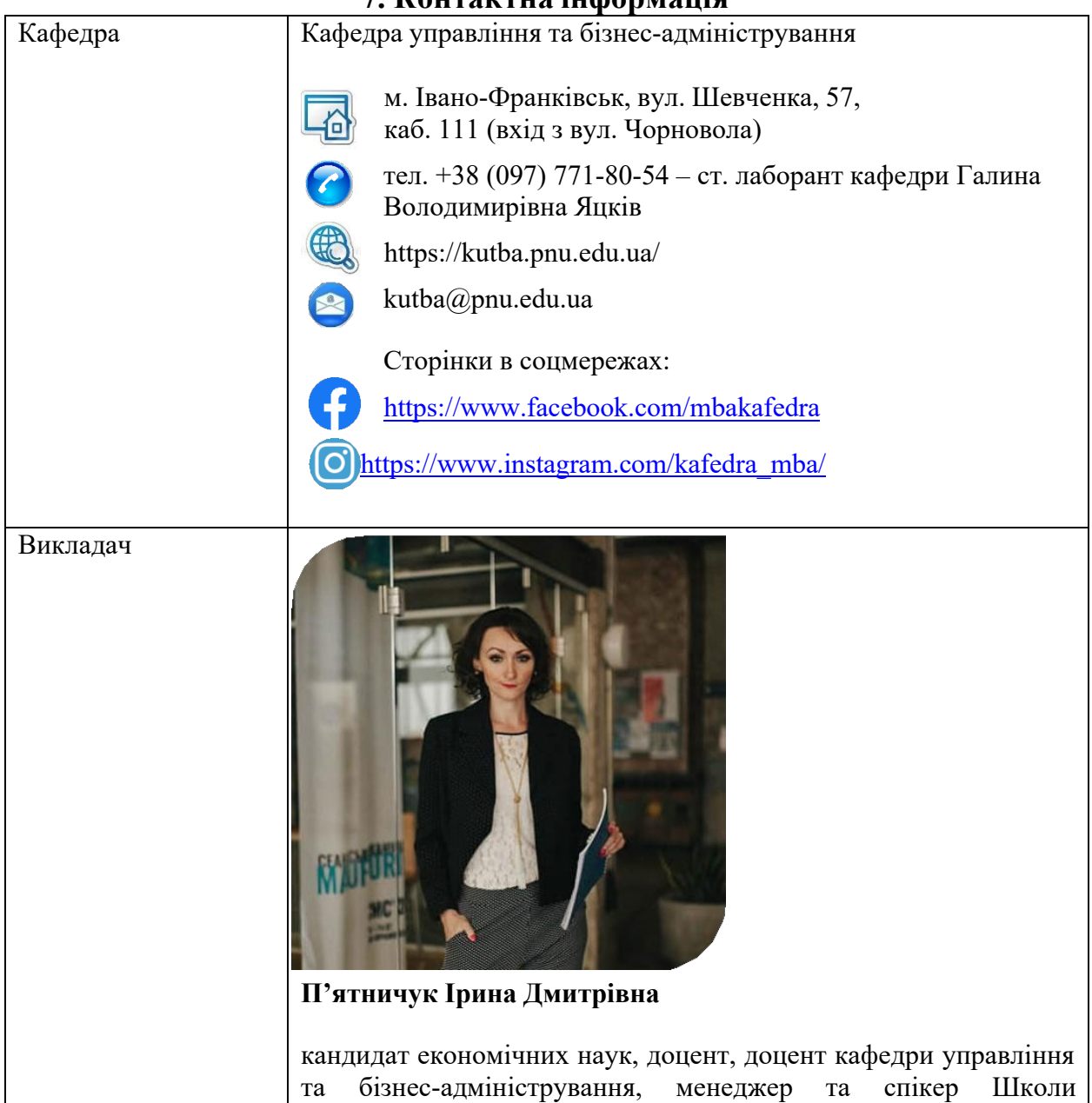

#### **7. Контактна інформація**

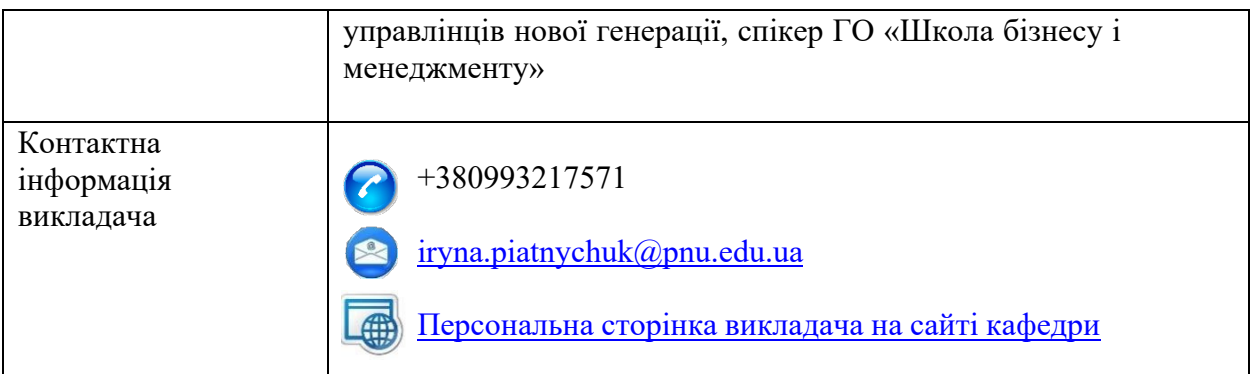

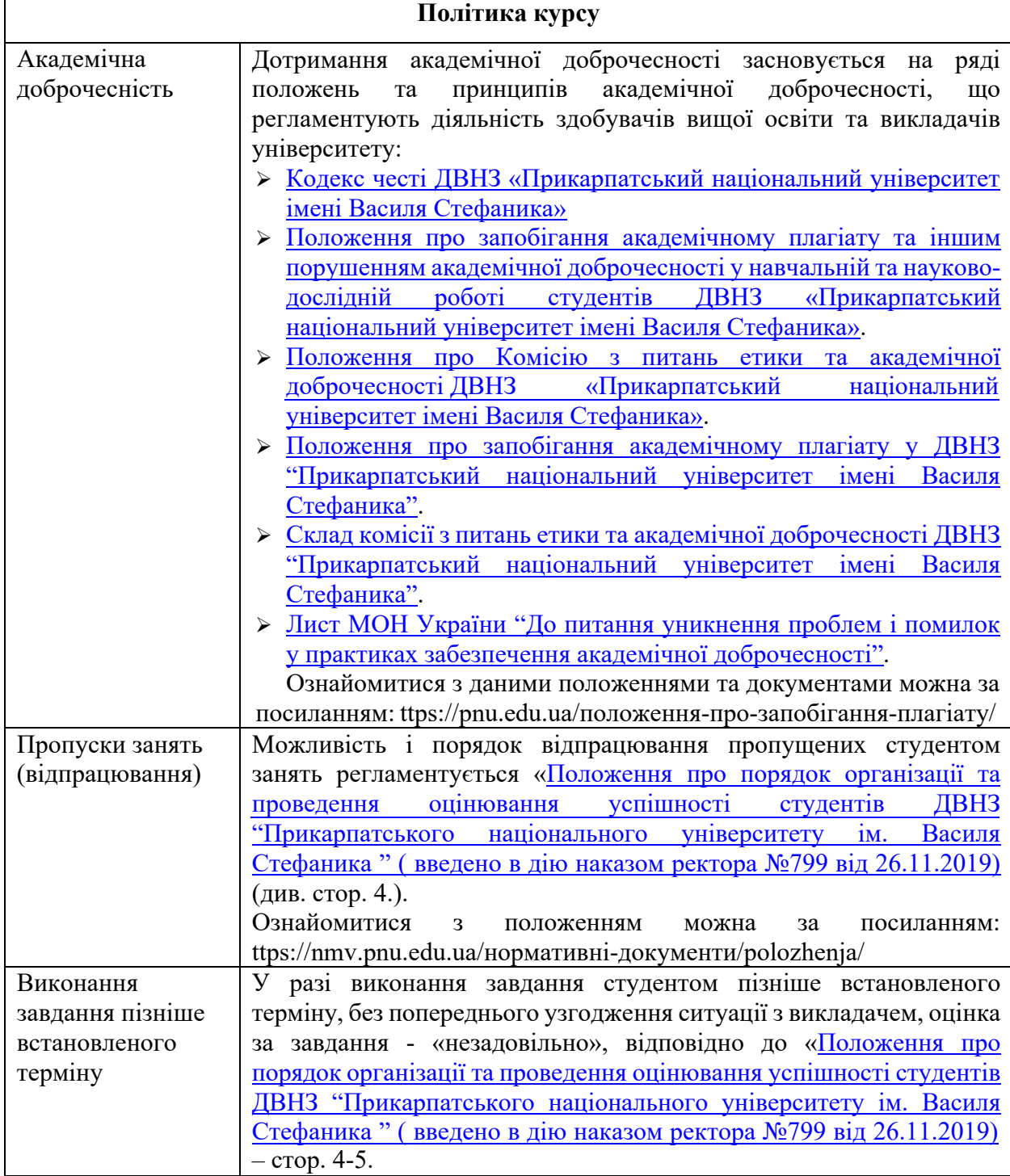

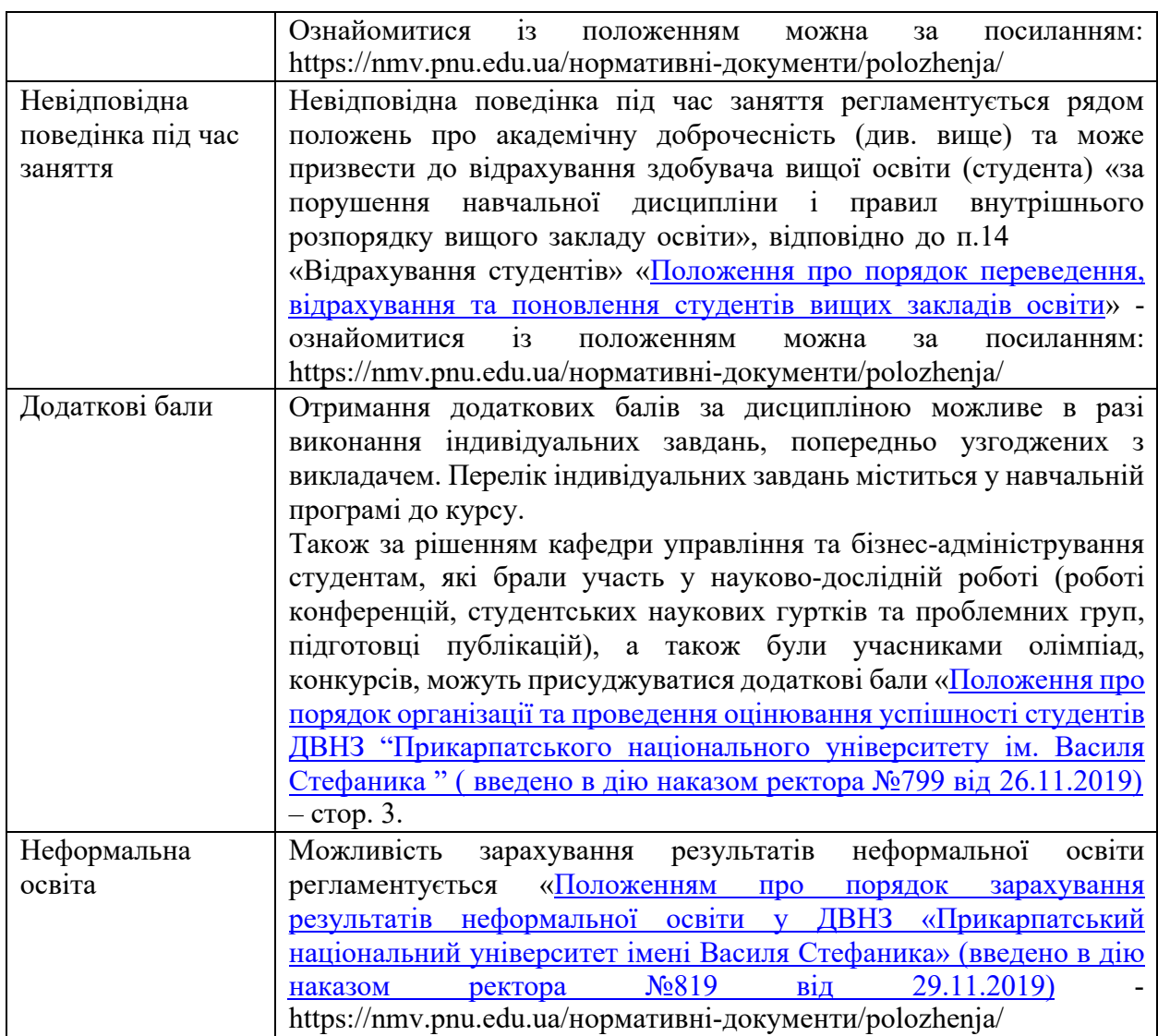

**Викладач П'ятничук І.Д.**